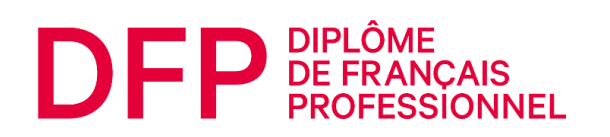

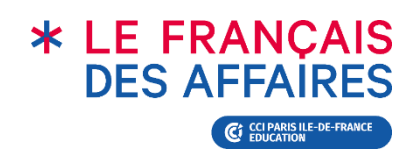

# EXEMPLE D'ÉPREUVES DIPLÔME DE FRANÇAIS PROFESSIONNEL

# **AFFAIRES B1**

**Série n°1**

ÉPREUVES COMPRENDRE ET TRAITER L'INFORMATION

ÉPREUVES INTERAGIR À L'ORAL

**CANDIDAT(E)**

**Le contenu des activités est fidèle au format numérique, mais la forme des activités a parfois été adaptée au format papier.**

*Pour en savoir plus :*  **Tutoriels** [: www.lefrancaisdesaffaires.fr/tests-diplomes/se-preparer/tutoriels-dfp/](http://www.lefrancaisdesaffaires.fr/tests-diplomes/se-preparer/tutoriels-dfp/) **Guide du candidat** [: www.lefrancaisdesaffaires.fr/wp-content/uploads/2022/10/Guide-Candidat\\_DFP-Affaires.pdf](http://www.lefrancaisdesaffaires.fr/wp-content/uploads/2022/10/Guide-Candidat_DFP-Affaires.pdf)

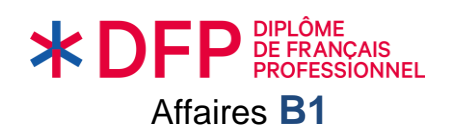

### **ACTIVITÉ 1**

**Vous êtes stagiaire dans l'entreprise de bâtiment** *Scopas Construction***.** 

**Le responsable financier vous demande de rédiger un bref rapport sur la répartition du chiffre d'affaires (CA) de l'entreprise à partir des graphiques ci-dessous.**

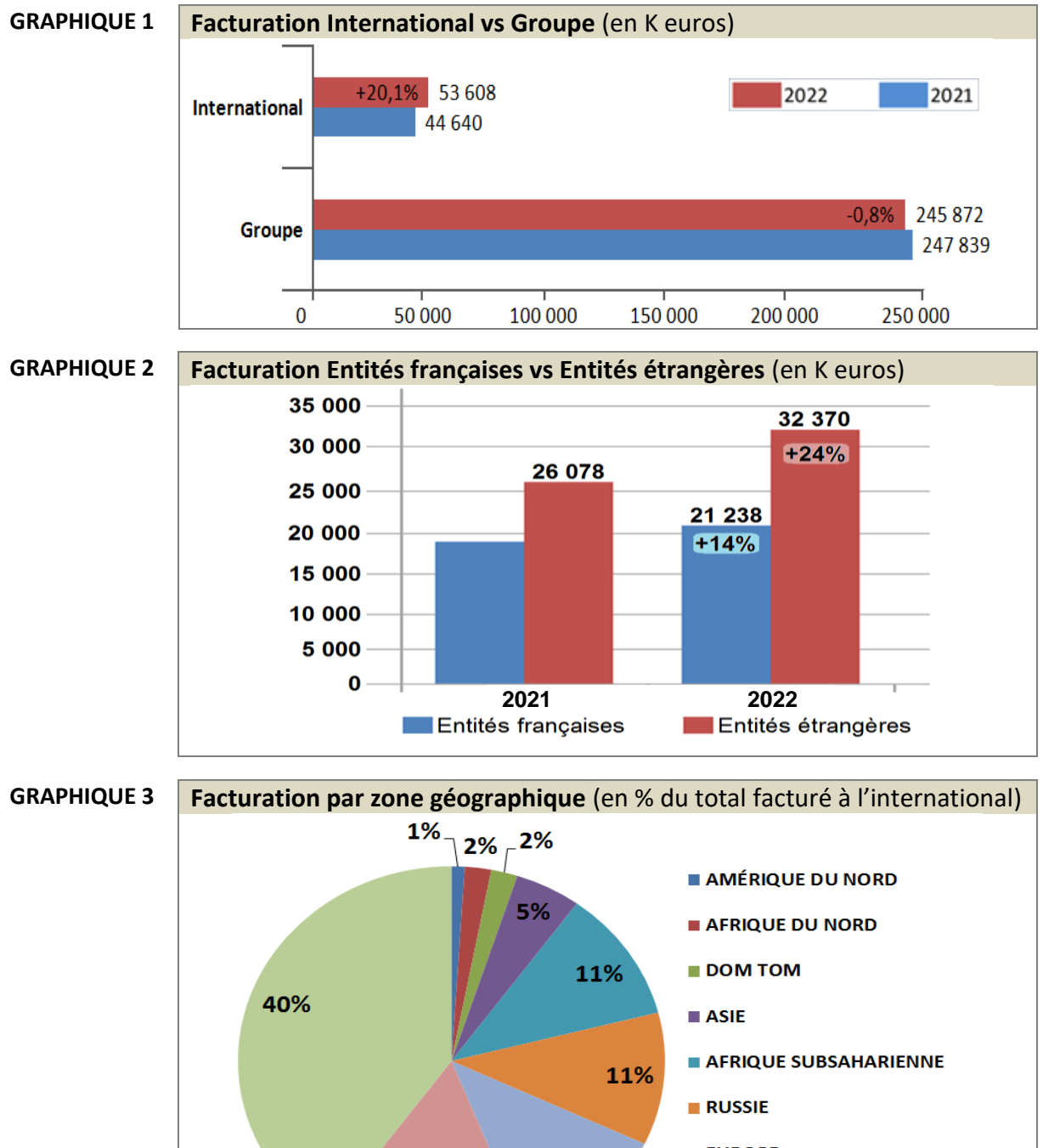

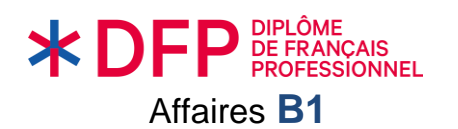

### *Pour rédiger votre rapport, sélectionnez les informations qui correspondent aux graphiques en cochant les bonnes réponses.*

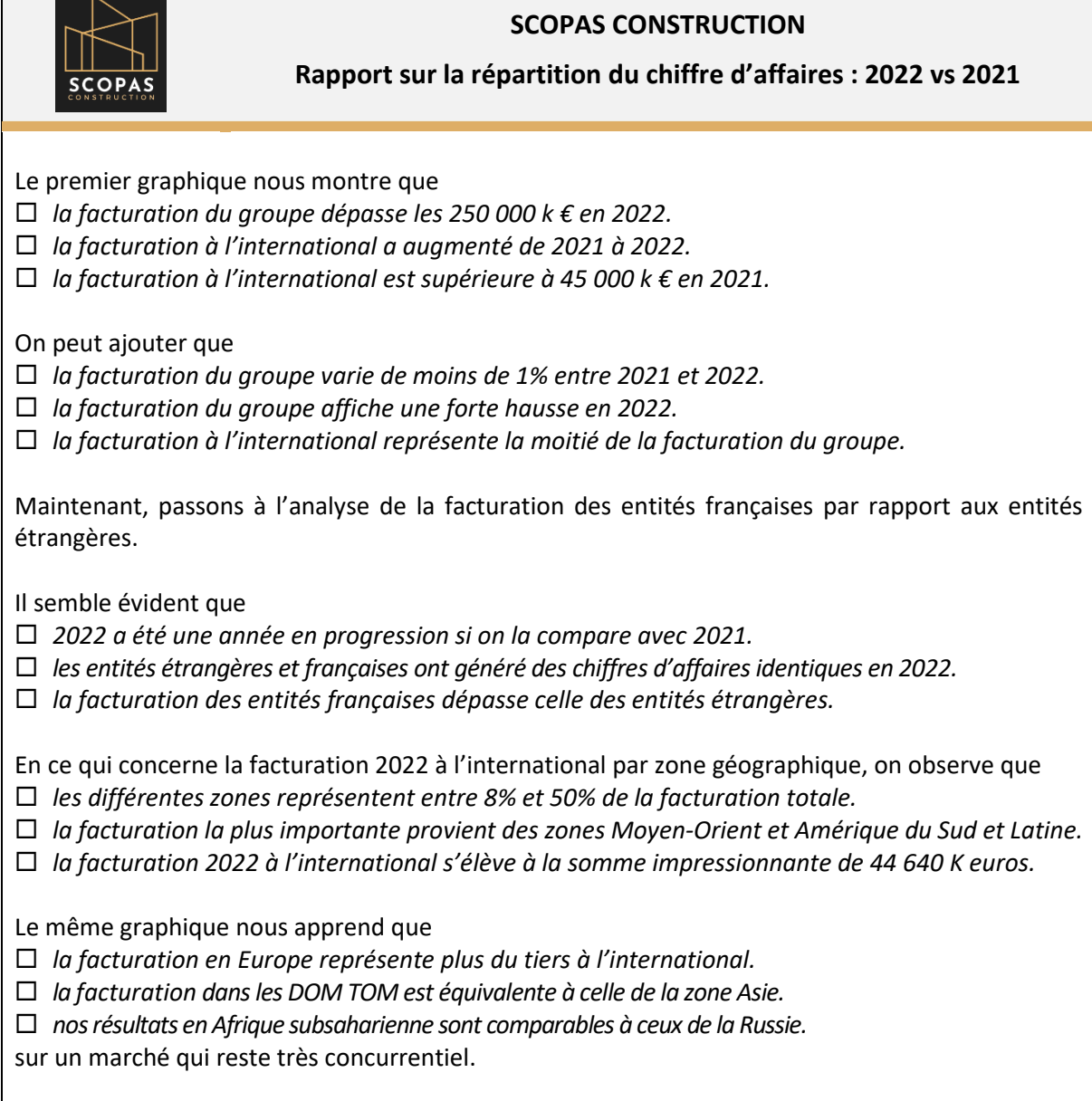

*Le jour de l'examen, l'activité sera au format numérique : il faudra sélectionner la réponse correcte dans une liste en cliquant sur la proposition choisie.*

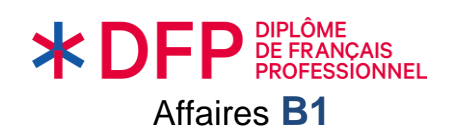

### **ACTIVITÉ 2**

**Vous travaillez au** *Lycée hôtelier de Québec***, au département Communication. Un questionnaire de satisfaction a été distribué aux étudiant(e)s qui viennent de terminer leur formation au** *Lycée hôtelier de Québec***.**

**Vous devez analyser les commentaires des étudiant(e)s pour en faire un document à usage exclusivement interne.**

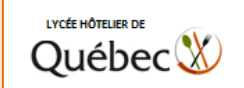

**Questionnaire de satisfaction en fin de parcours de formation** Commentaires recueillis auprès des étudiant(e)s

### **Philippe D.**

J'adore la cuisine. J'ai choisi sans hésiter le lycée hôtelier de Québec parce que c'était facile d'obtenir des financements. Mais, franchement, j'ai été déçu : les cours ne sont pas complets, il manque une bonne formation économique. Par contre, pour la qualité des outils pédagogiques, je mettrais un dix sur dix !

### **Mario C.**

Je voulais passer un examen de cuisine pour ouvrir un restaurant après ma formation. Le lycée hôtelier de Québec est génial ! Les formateurs sont très à l'écoute et très qualifiés. J'ai adoré les cours en petits groupes : on est moins gêné pour poser des questions. Mais moi, je veux ouvrir mon restaurant, et je n'ai pas eu les cours d'économie qui pourraient vraiment m'aider. Dernière chose, les locaux sont vraiment mal entretenus. À mon avis, ils ne sont pas à la hauteur de la réputation du lycée.

### **Jacqueline T.**

Je suis contente d'avoir suivi la formation « cuisine » du lycée hôtelier de Québec. J'ai réalisé ma formation en alternance : un mois de cours, un mois de stage. La partie théorique des cours est riche en informations, surtout pour la partie purement cuisine mais pas assez pour la partie économique. Le petit nombre d'étudiants dans les cours : c'est très positif !

### **Alicia W.**

Je ne suis qu'à moitié satisfaite. Bien sûr, les cours sont intéressants mais les locaux sont en mauvais état. La cuisine est vraiment trop sale, qu'attendez-vous pour la rajeunir ? J'ai une idée : pourquoi le lycée n'organise-t-il pas des évènements à thème ? Ça changerait un peu, les cours sont tous construits de la même façon !

### **Romain G.**

Ce lycée est très bien organisé, les formateurs sont tout le temps à notre écoute. Et puis, c'est super de faire des stages : je suis sûr que ça m'aidera à trouver du travail. Vraiment, ce lycée mérite sa bonne réputation mais il faudrait faire plus de publicité pour qu'on entende plus parler de ce lycée ! Et j'aurais bien aimé que des chefs étoilés viennent partager leur passion…

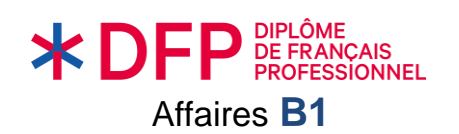

### *Placez les idées principales de ces commentaires dans le tableau « Points forts/Points faibles/Suggestions » établi par votre responsable.*

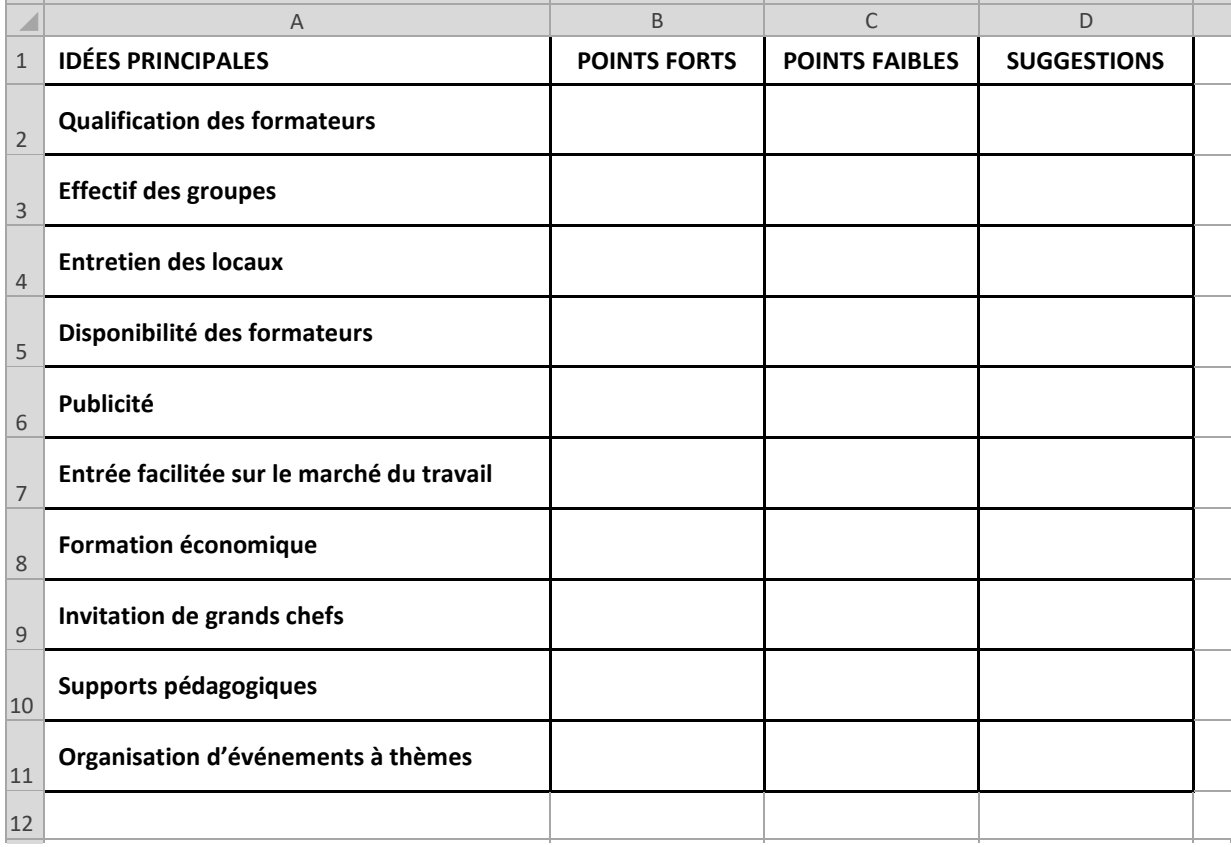

*Le jour de l'examen, l'activité sera au format numérique : il faudra faire glisser les éléments dans l'emplacement correspondant.*

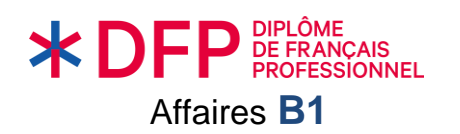

### **ACTIVITÉ 3**

**Vous travaillez au service financier de la société** *Dermacolor***, spécialiste des produits cosmétiques.**

**À la suite de la réunion du 02 février, vous devez établir une fiche « plan d'action » pour les produits de la gamme «** *Protect* **».**

**Voici le compte-rendu de la réunion :**

### **Compte-rendu de la réunion du 02 février**

Présent(e)s : Julia Éboli (Directrice financière), Victoria Vass (Responsable Marketing), Alec Nikos (Directeur commercial) et Bastian Gantz (Directeur des ventes).

Excusée :Karina SIMS (Directrice communications)

### **Ordre du jour**

- 1. Analyse des ventes de la gamme « Protect » Cas « Revitalize » et « Terracotta »
- 2. Propositions d'actions possibles pour relancer les ventes des produits de la gamme
- 3. Choix de la période, du budget, du chef de projet

B. Gantz présente les chiffres en baisse à l'export de deux produits de la gamme « Protect » : crème de nuit « Revitalize » et huile à bronzer « Terracotta ».

Il précise que la priorité de l'année est de doubler les ventes de la gamme « Protect ». Les ventes des deux produits en baisse doivent retrouver avant 6 mois les niveaux de l'année dernière.

### **Plusieurs propositions sont envisagées pour relancer ces deux produits :**

- spots publicitaires sur Internet USA et Asie (crème « Revitalize »)
- campagne publicitaire dans les magazines européens (huile « Terracotta »)
- hausse immédiate de l'intéressement des commerciaux sur les deux produits
- étude d'un nouveau visuel pour la gamme (trop coûteux / trop long)

### **Période de mise en route des actions**

- crème « Revitalize » : début mars
- huile « Terracotta » : début avril

### **Budget alloué aux actions**

- V. Vasilis propose 15% du budget publicitaire annuel. J. Éboli valide la proposition.

### **Responsable de l'action**

- A. Nikos

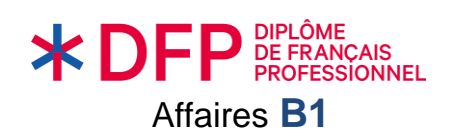

*Lisez le compte-rendu de la réunion et complétez ensuite la fiche « Plan d'action » en indiquant la lettre de la réponse choisie.* 

*Attention ! Il y a 12 éléments à placer. Chaque terme ne peut être utilisé qu'une seule fois.*

**(a)** Stabilisation des ventes de la gamme **(b)** « Protect » **(c)** Publicité internet USA/Asie **(d)** Début avril **(e)** Nouveau visuel / conditionnement **(f)** Crème *« Revitalize »*, Huile *« Terracotta »*

**(g)** Début mars **(h)** Campagne presse magazine **(i)** B. Gantz **(j)** Baisse des ventes à l'export **(k)** Promotions en supermarchés **(l)** Augmentation des primes de vente **(m)** A. Nikos

**(n)** 15% du budget publicitaire annuel **(o)** Février **(p)** Doublement des ventes de la gamme

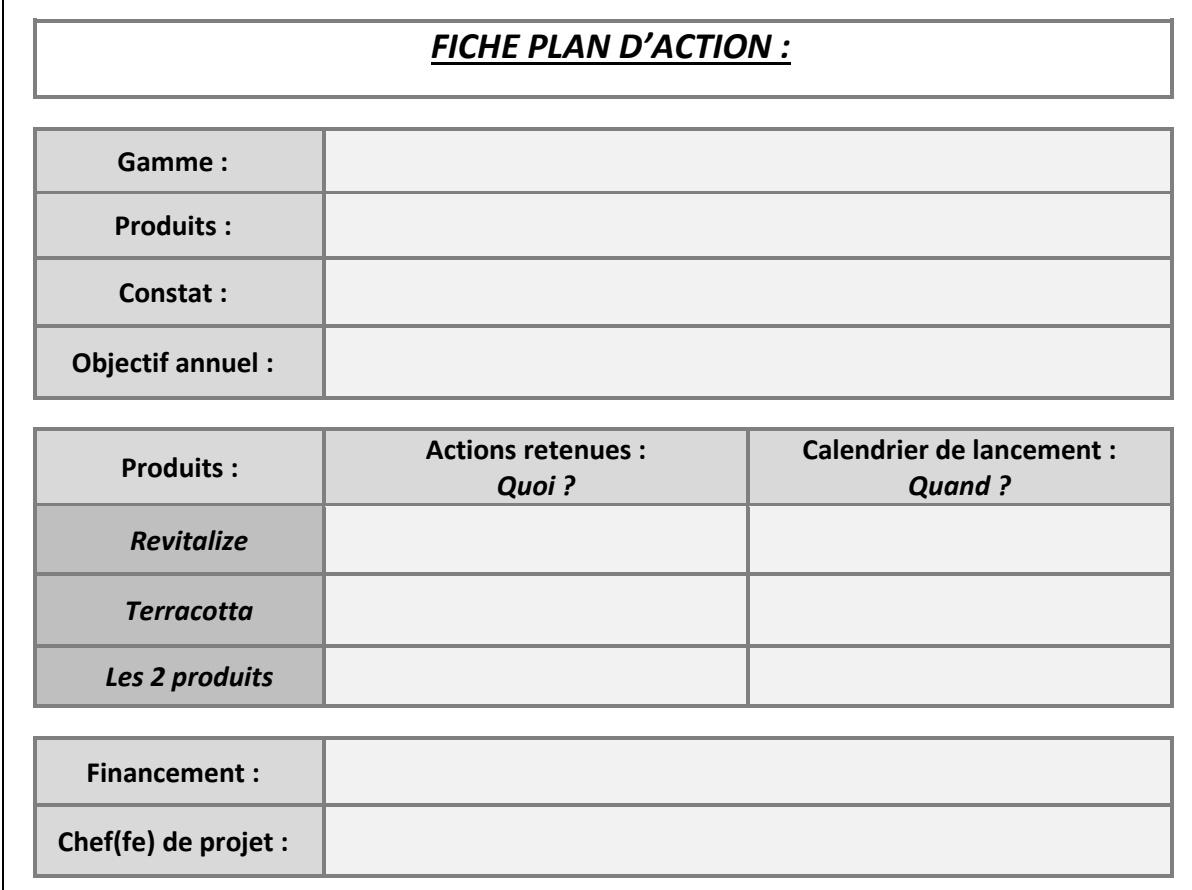

*Le jour de l'examen, l'activité sera au format numérique : il faudra faire glisser les éléments dans l'emplacement correspondant.*

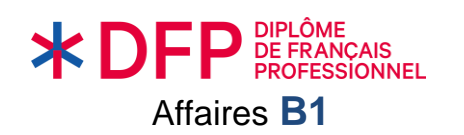

### **ACTIVITÉ 4**

**Vous travaillez pour une filiale de l'entreprise** *ViaLacta* **implantée dans votre pays. Lors d'un déplacement professionnel à Paris, vous assistez au discours de Philippe Bourris, PDG de**  *ViaLacta***.**

 $\left(\begin{matrix} 1 & 0 \end{matrix}\right)$ AFF\_B1\_ExEpreuve\_S1\_Act4.mp3

**Vous souhaitez présenter l'essentiel du discours à la prochaine réunion de votre équipe.**

*Écoutez le discours de Philippe Bourris et organisez vos notes.*

*Identifiez les quatre éléments-clés de l'intervention de Philippe Bourris et placez-les dans l'ordre. Numérotez-les par ordre d'apparition.*

### **VOS NOTES**

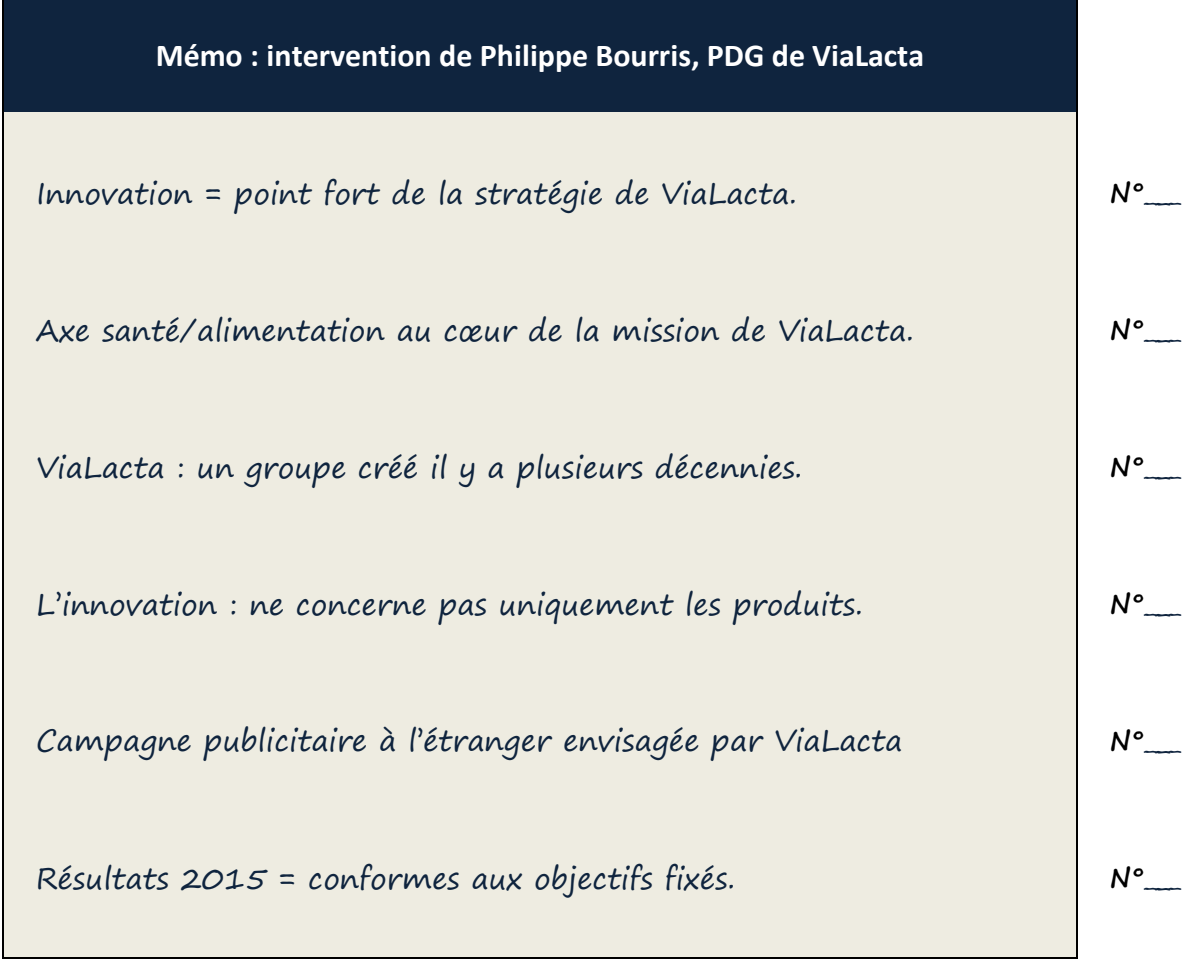

*Le jour de l'examen, l'activité sera au format numérique : il faudra faire glisser les éléments dans l'emplacement correspondant.*

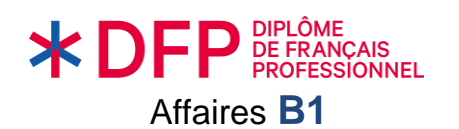

### **ACTIVITÉ 5**

**Vous travaillez dans l'entreprise** *Espacio***, spécialiste de l'aménagement des lieux de vente (boutiques, restaurants, cafés, etc.).**

**Votre collègue, Thomas Monroe, est en déplacement. Il vous a demandé d'écouter les messages sur son répondeur et de lui transmettre les informations par courriel.**

AFF\_B1\_ExEpreuve\_S1\_Act5.mp3  $(1)$ 

### *Écoutez les messages.*

*Rédigez un courriel correspondant aux deux messages : sélectionnez les bonnes réponses.* 

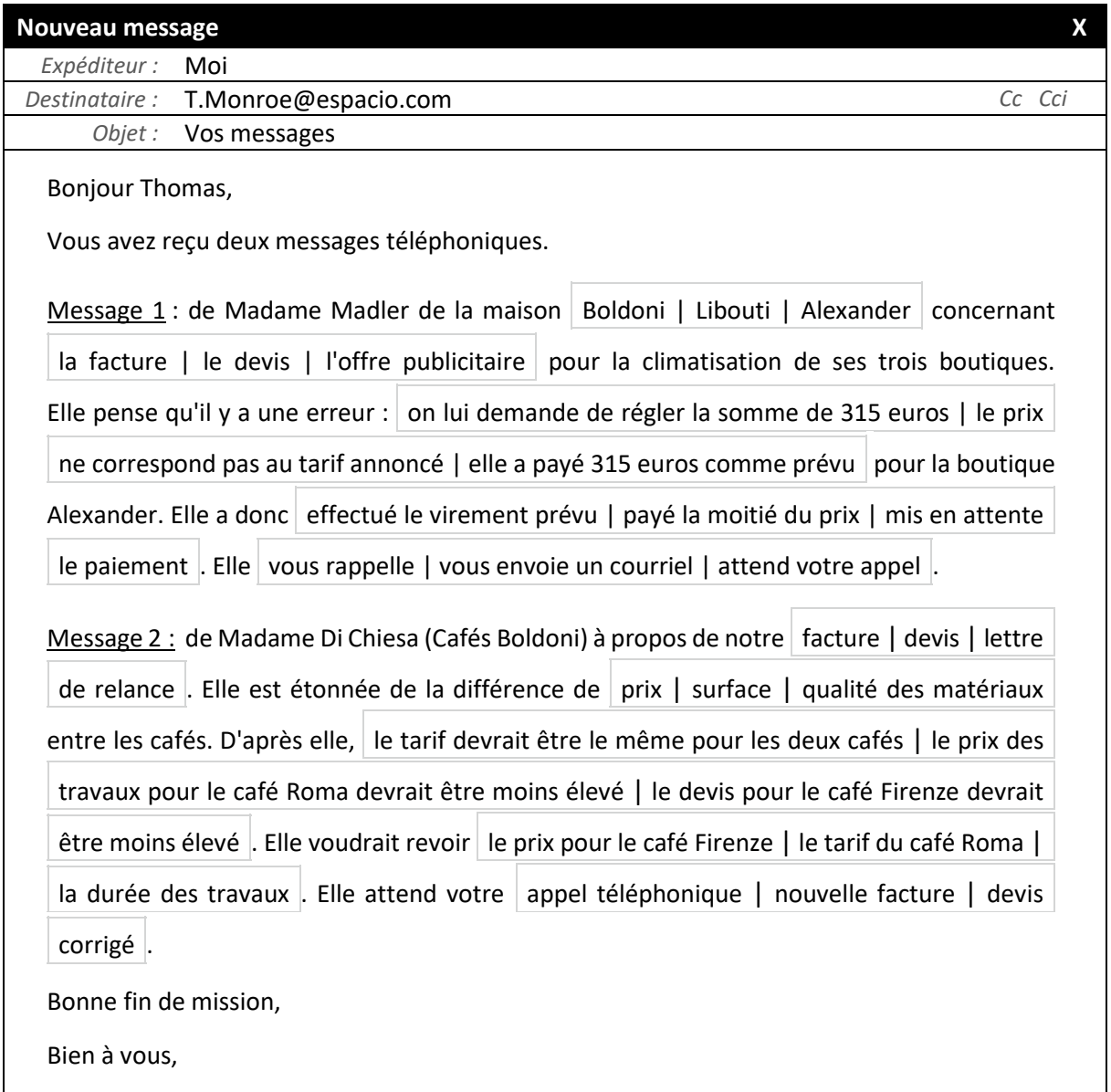

*Le jour de l'examen, l'activité sera au format numérique : il faudra sélectionner la réponse correcte dans une liste en cliquant sur la proposition choisie.*

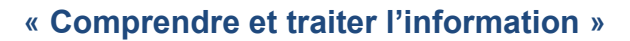

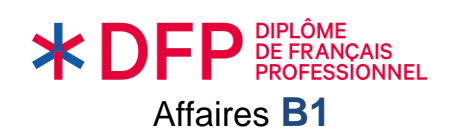

### **ACTIVITÉ 6**

**Vous travaillez chez** *Sitec Maroc* **à Casablanca (Maroc). L'assistante de Monsieur Ponroy, directeur général de Sitec International (basé à Londres, au Royaume-Uni) vous a laissé un message sur votre répondeur.**

AFF\_B1\_ExEpreuve\_S1\_Act6.mp3  $(10)$ 

*Écoutez le message. Répondez à Madame Johnson par courriel.*

*Reprenez les éléments utiles du message et tenez compte des informations complémentaires suivantes :*

- *• Accueil à l'aéroport par Ahmed (chauffeur de Sitec Maroc)*
- *• Accueil par M. Azoulay, directeur Sitec Maroc, dans nos bureaux*
- *• Chambre « Deluxe » à l'Hyatt Regency Hôtel*
- *• Salle de réunion pour nouveaux clients (17 mars journée)*

### **VOTRE COURRIEL (70-100 mots environ)**

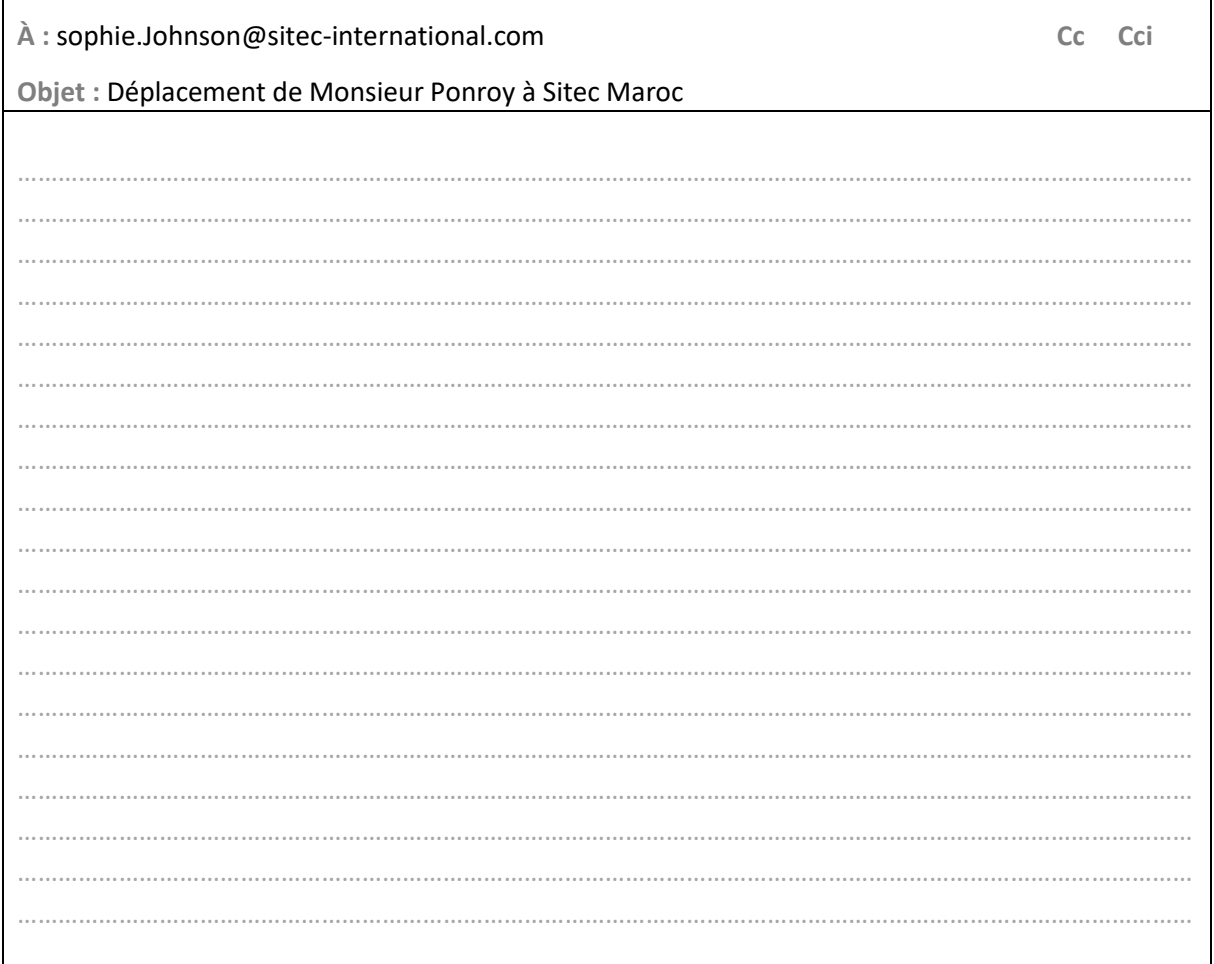

*Le jour de l'examen, l'activité sera au format numérique : il faudra rédiger un texte dans la zone prévue à cet effet. Un pavé numérique sera à disposition pour les accents et la ponctuation.*

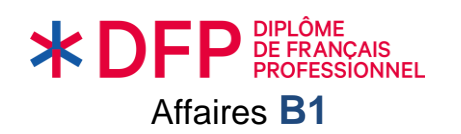

## **ACTIVITÉ 7**

**Vous souhaitez répondre à une offre d'emploi (cf. document 1). Vous répondez par un courriel qui contient votre Curriculum Vitae en pièce-jointe (cf. document 2).**

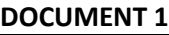

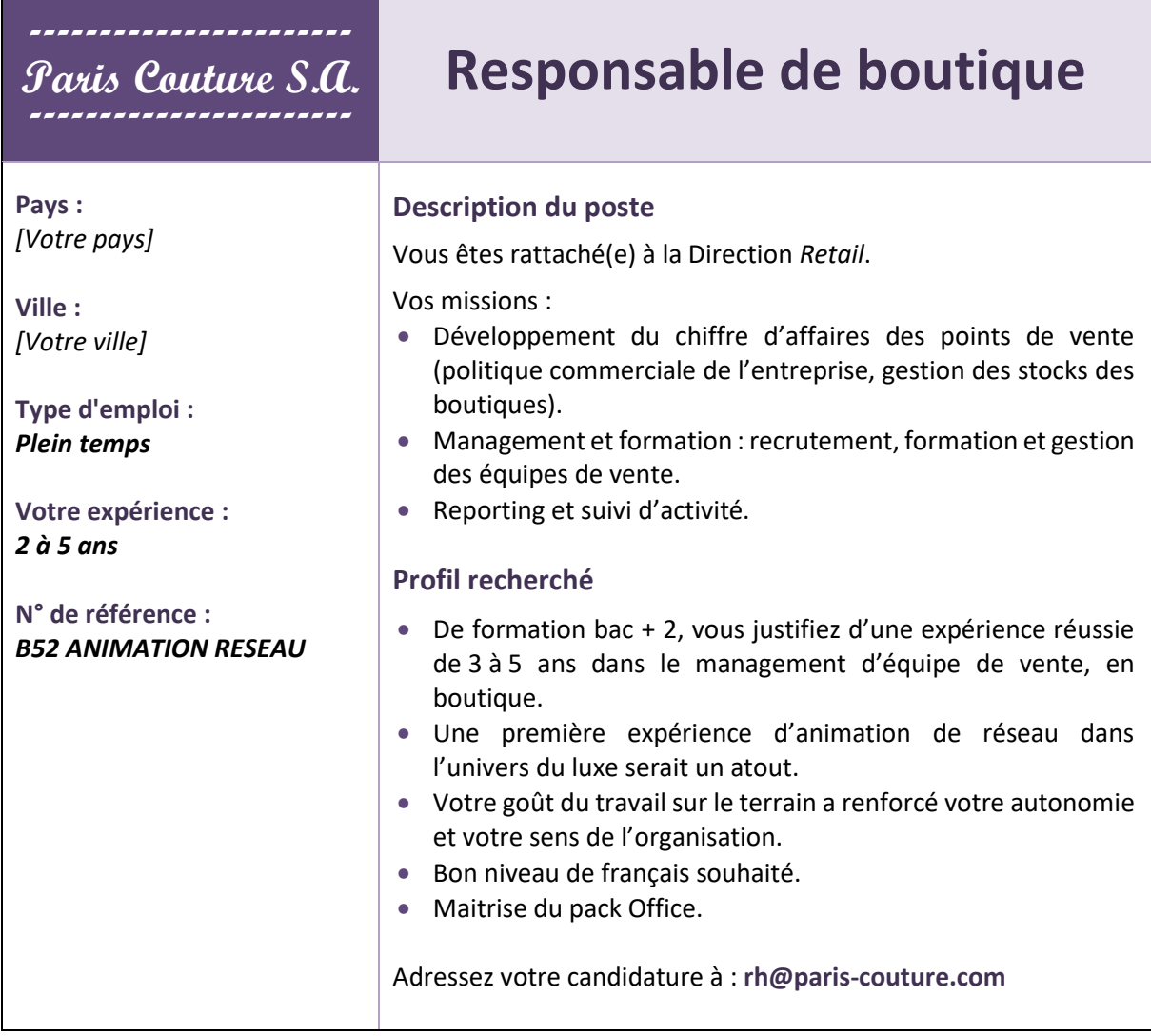

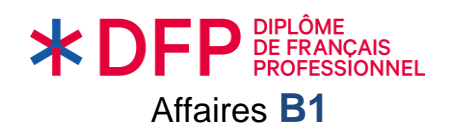

### **DOCUMENT 2**

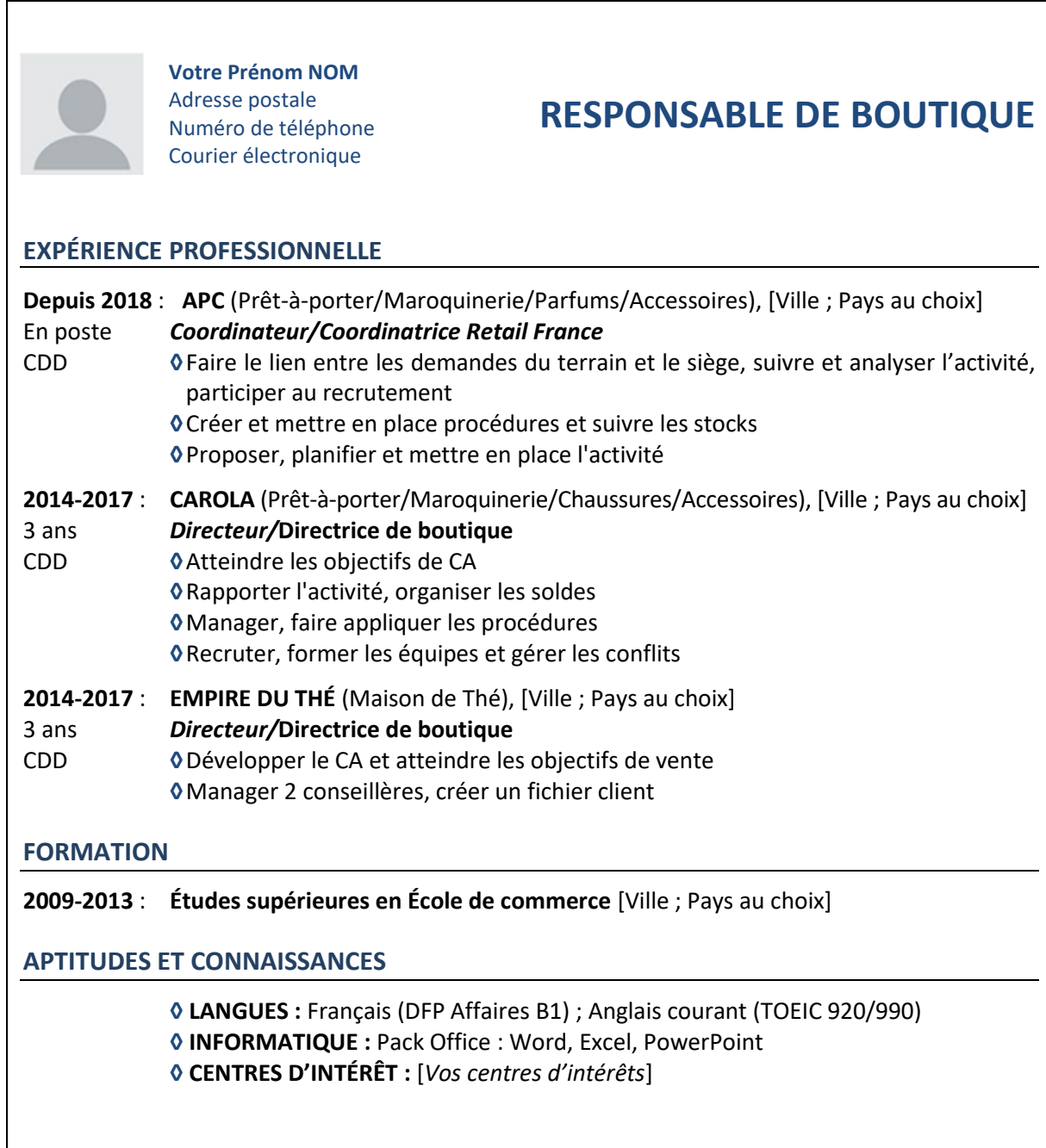

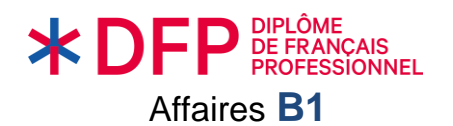

Dans votre courriel de motivation, expliquez votre motivation pour le poste, présentez l'essentiel de votre parcours de formation et de votre expérience professionnelle, présentez vos qualités pour ce poste.

### **VOTRE COURRIEL DE MOTIVATION (120-160 mots environ)**

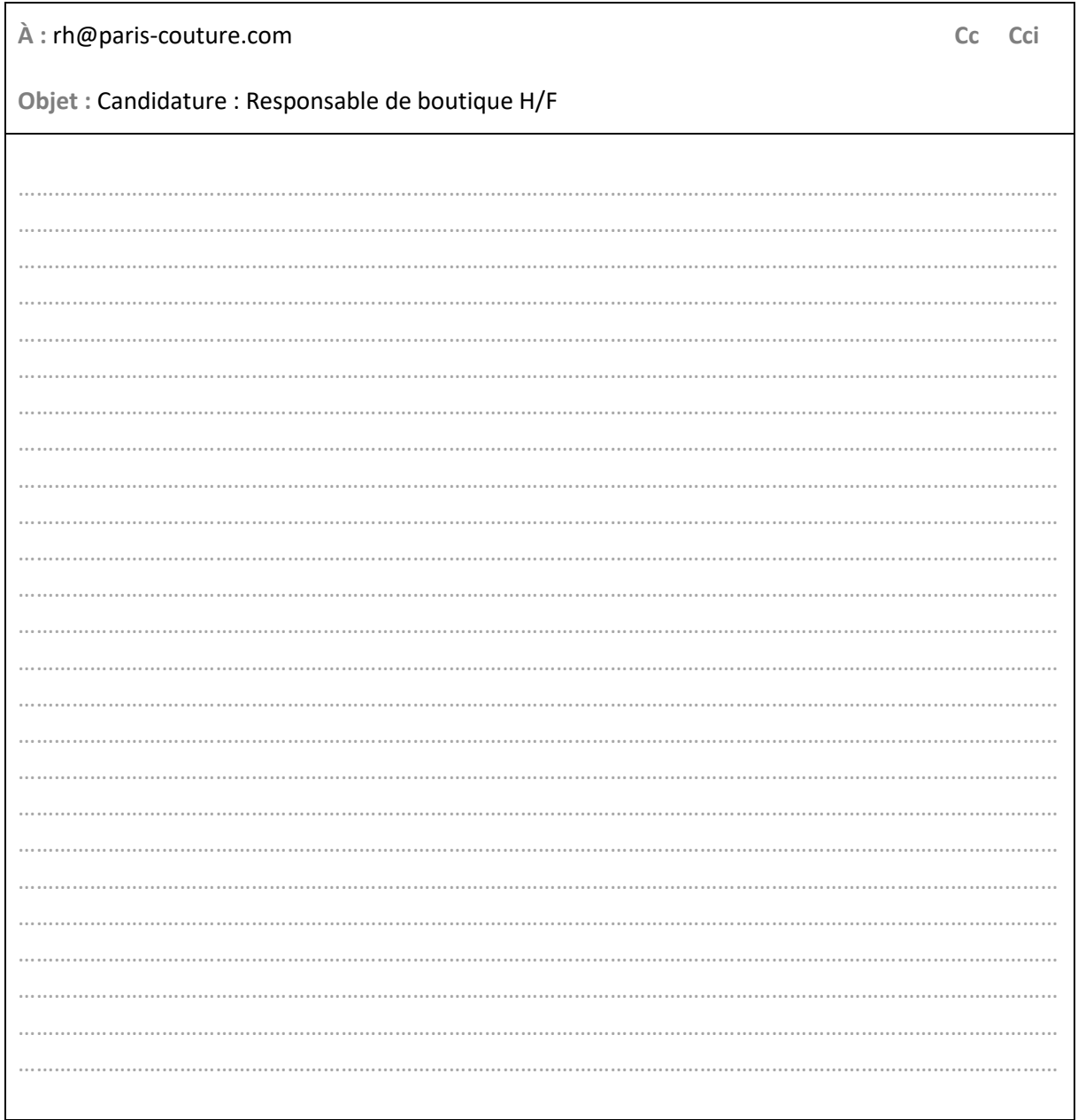

Le jour de l'examen, l'activité sera au format numérique : il faudra rédiger un texte dans la zone prévue à cet effet. Un pavé numérique sera à disposition pour les accents et la ponctuation.

 $\odot$ 

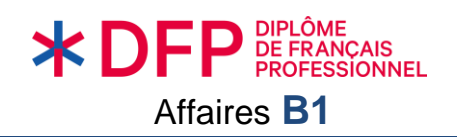

### Exemple d'épreuves

**ACTIVITÉ 1 Préparation : <sup>10</sup>** minutes [*recommandé*] **Passation : 5** minutes

### **Situation :**

**Vous travaillez dans l'entreprise francophone** *Multiprix* **qui possède une filiale au Brésil. Votre direction veut engager un(e) web-designer pour changer l'apparence du site internet de sa filiale brésilienne et le logo de la marque au Brésil.**

**Voici les CV des deux meilleur(e)s candidat(e)s (documents 1 et 2).**

#### **Tâche :**

*En appuyant vos arguments sur le parcours et le profil de chaque candidat(e), vous devez convaincre votre direction de sélectionner la candidature que vous préférez.*

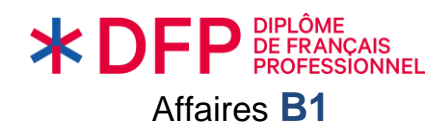

Exemple d'épreuves

### **DOCUMENT 1 :**

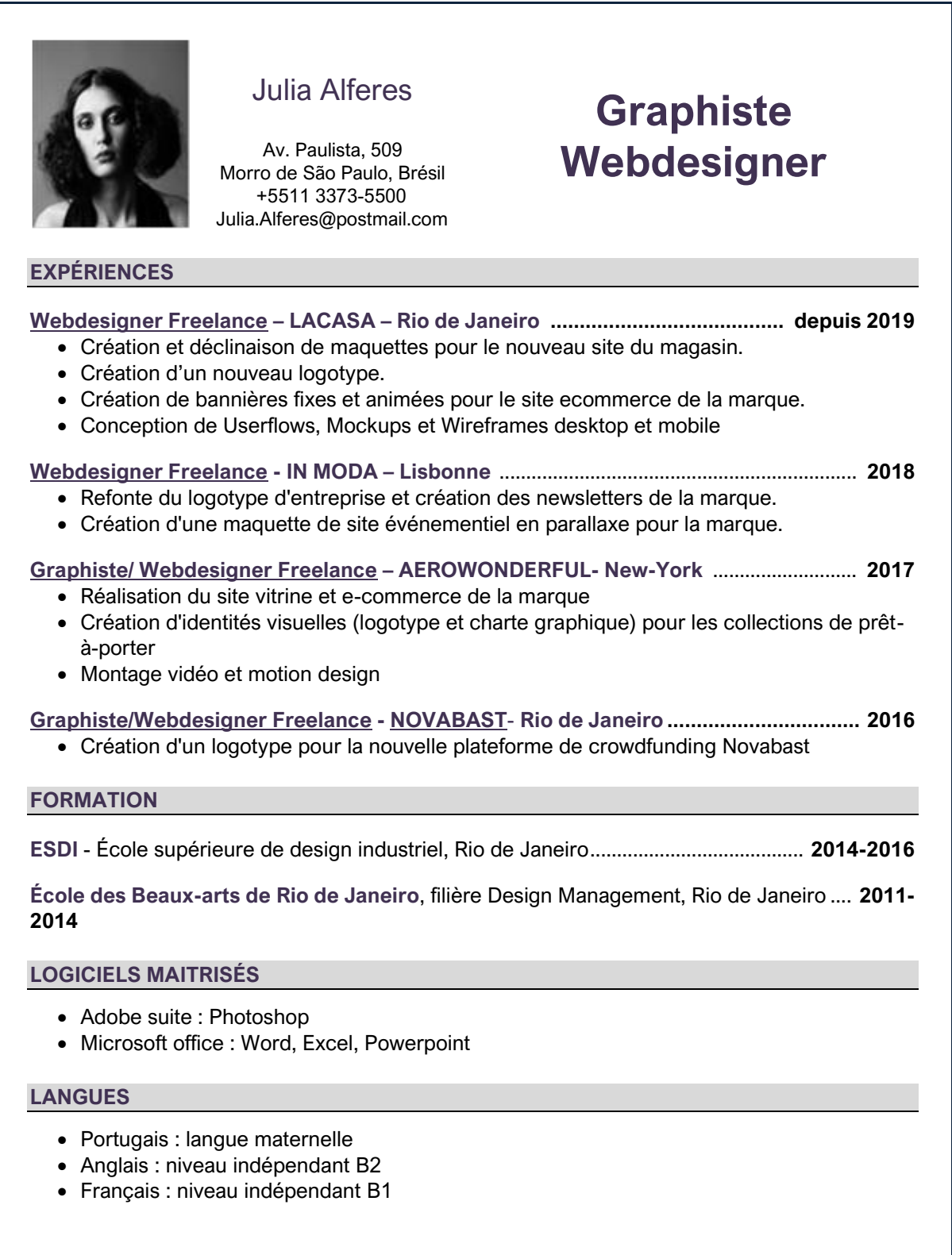

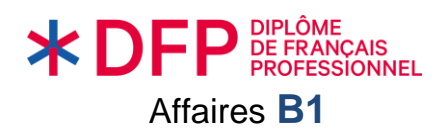

Exemple d'épreuves

### **DOCUMENT 2 :**

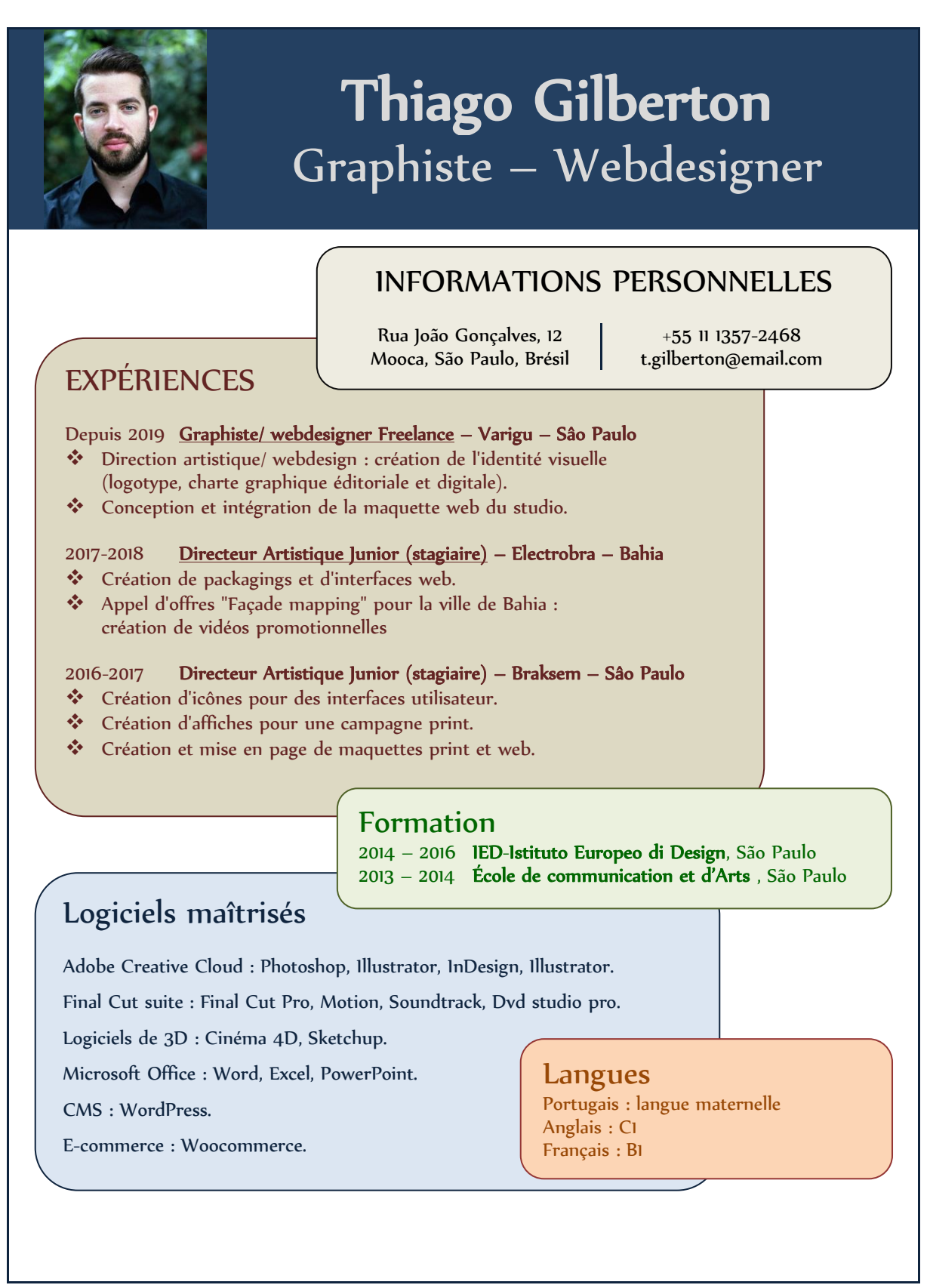

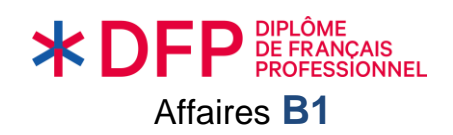

Exemple d'épreuves

**ACTIVITÉ 2 Préparation : <sup>10</sup>** minutes **[***recommandé***] Passation : 5** minutes

### **Situation :**

**Vous travaillez pour la société** *Organitek***, fournisseur de mobilier de bureau. Une société francophone souhaite acheter de nouveaux bureaux pour ses employé(e)s.**

### **Tâche :**

*Vous vous déplacez au siège de cette société et vous présentez au/à la responsable des achats les caractéristiques et les avantages de ce produit pour le/la convaincre d'effectuer cet achat.*

### **EXTRAIT DU CATALOGUE :**

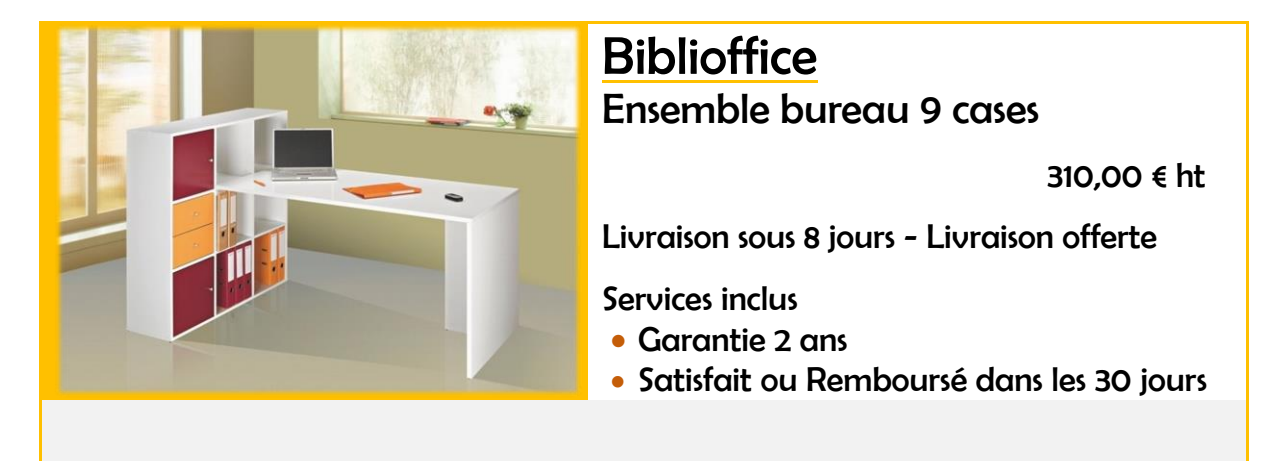

Ensemble constitué d'un bureau et d'une bibliothèque

- Plateau de bureau H 72,5 x L 140 x P 69 cm.
- Bibliothèque 9 cases H 104 x L 104 x P 29 cm.
- Dimensions utiles d'une case : H 32,5 x L 32,5 P 29 cm.
- Bibliothèque positionnable à droite ou à gauche au moment du montage.

En option : Portes et tiroirs avec poignées bouton, décor aluminium.

- Bloc de 2 tiroirs. 1 bloc par case. Dimensions hors tout : H 32 x L 32 x P 29 cm. Dimensions utiles d'un tiroir : H 12 x L 26 x P 23 cm. 47,00  $\epsilon$  ht
- Lot de 2 portes. 1 porte par case. Dimensions : H 32 x L 32 cm. 24,00  $\epsilon$  ht